# Faculty Resources for Literature Search & Appraisal

Daphne M. Norwood, MD, MPH, FACP

Program Director, Transitional Year, Division of Internal Medicine;

David Petersen, MSLIS, MA, AHIP; Alexandria Quesenberry, MSIS; J. Michael Lindsay, MSIS, MBA, AHIP; Martha Earl, MSLS, AHIP, Director Preston Medical Library

### Martha Earl

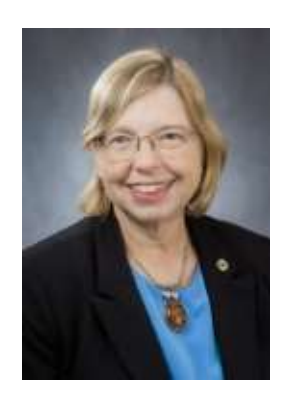

Associate Professor/Library Director, MSLS, AHIP Liaison to: Dean's Offices Serves on: IRB, AAPTC, Research Resources Committee Email: mearl@utmck.edu

### Kelsey Grabeel

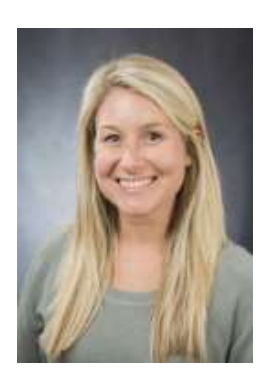

Associate Professor/Assistant Director of the Health Information Center, MSIS, AHIP Focuses on Patient/consumer health literacy Serves on: IRB, Patient Education Committee Email: kgrabeel@utmck.edu

### Michael Lindsay

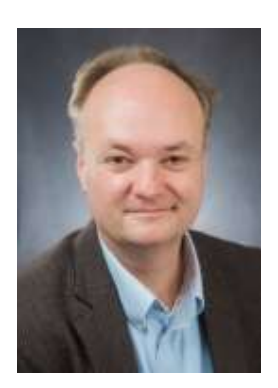

Associate Professor/Head of Collections and Access Services, MSIS, AHIP Liaison to: Dentistry, Pathology, Radiology, Urology Serves on: Nursing Professional Development Council Email: jmlindsay@utmck.edu

### Alexandria Quesenberry

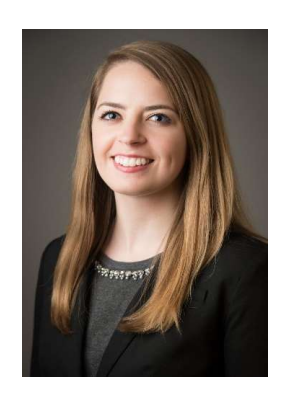

Assistant Professor/Research & Learning Services Librarian, **MSIS** 

Liaison to: Anesthesiology, OB/GYN, Oral & Maxillofacial Surgery, Surgery

Serves on: Nursing Practice and Quality & Patient Safety Councils

Email: aquesenberry1@utmck.edu

### David Petersen

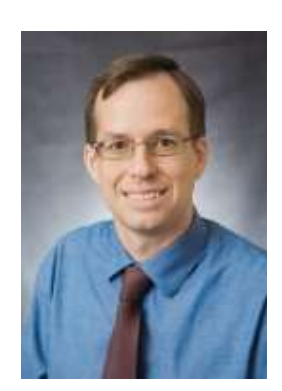

Assistant Professor/Research & Learning Services Librarian, MSLIS, MA, AHIP Liaison to: Internal Medicine, Family Medicine Serves on: Nursing Research Council Email: dpetersen@utmck.edu

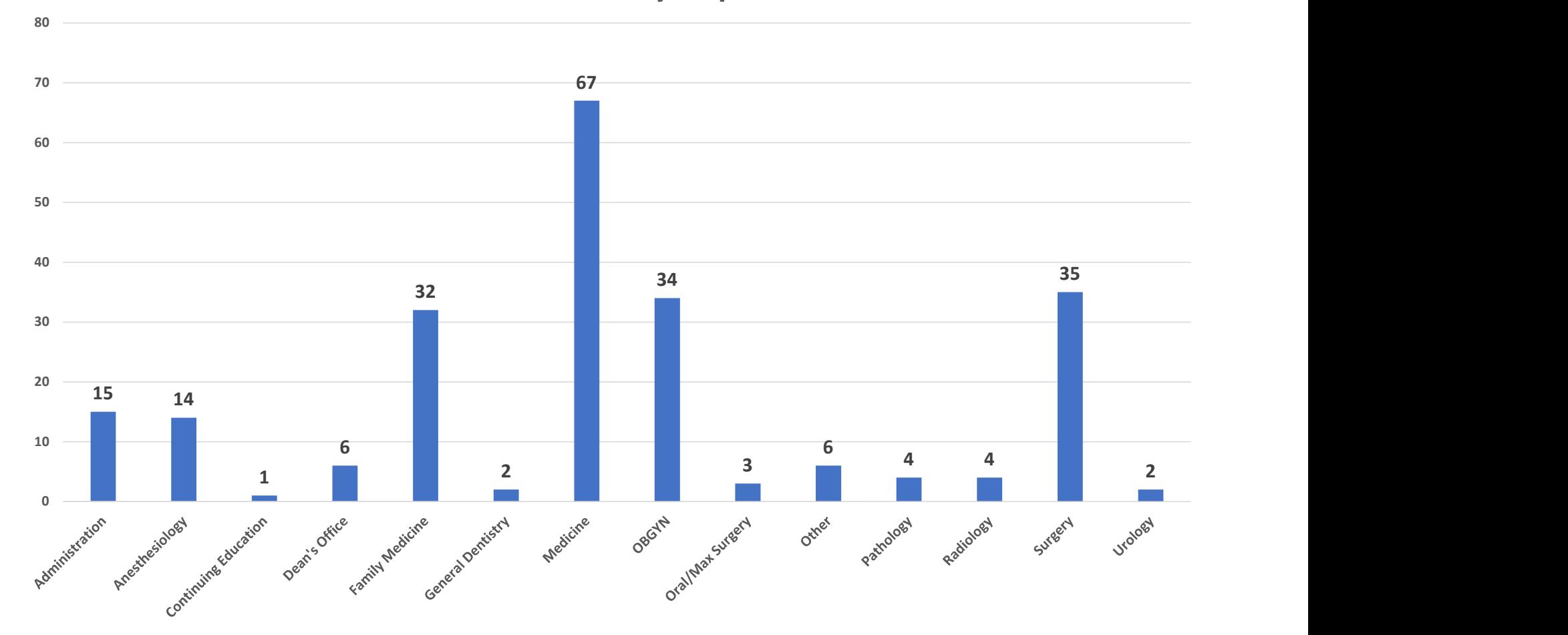

### GSM Literature Searches by Department: 2019

N=265

# You can request a literature search

### Preston Medical Library ? **Preston Medical Library** > Databases A-Z **PubMed Search** > Access Medicine SEARCH  $\rightarrow$  CINAHL Journal Search Cochrane Library **SEARCH** Enter title or subject > PubMed eBook Search > UpToDate SEARCH Enter title or subject > Mobile Resources > Frequently Asked Questions **Research Guides** > Search Preston Library Catalog SEARCH Looking for ebooks in your subject? > Research Guides Refer to our research guides to find subject-specific lists of ebooks. > Health Literacy

### https://gsm.utmck.edu/library/

### Requesting a literature search

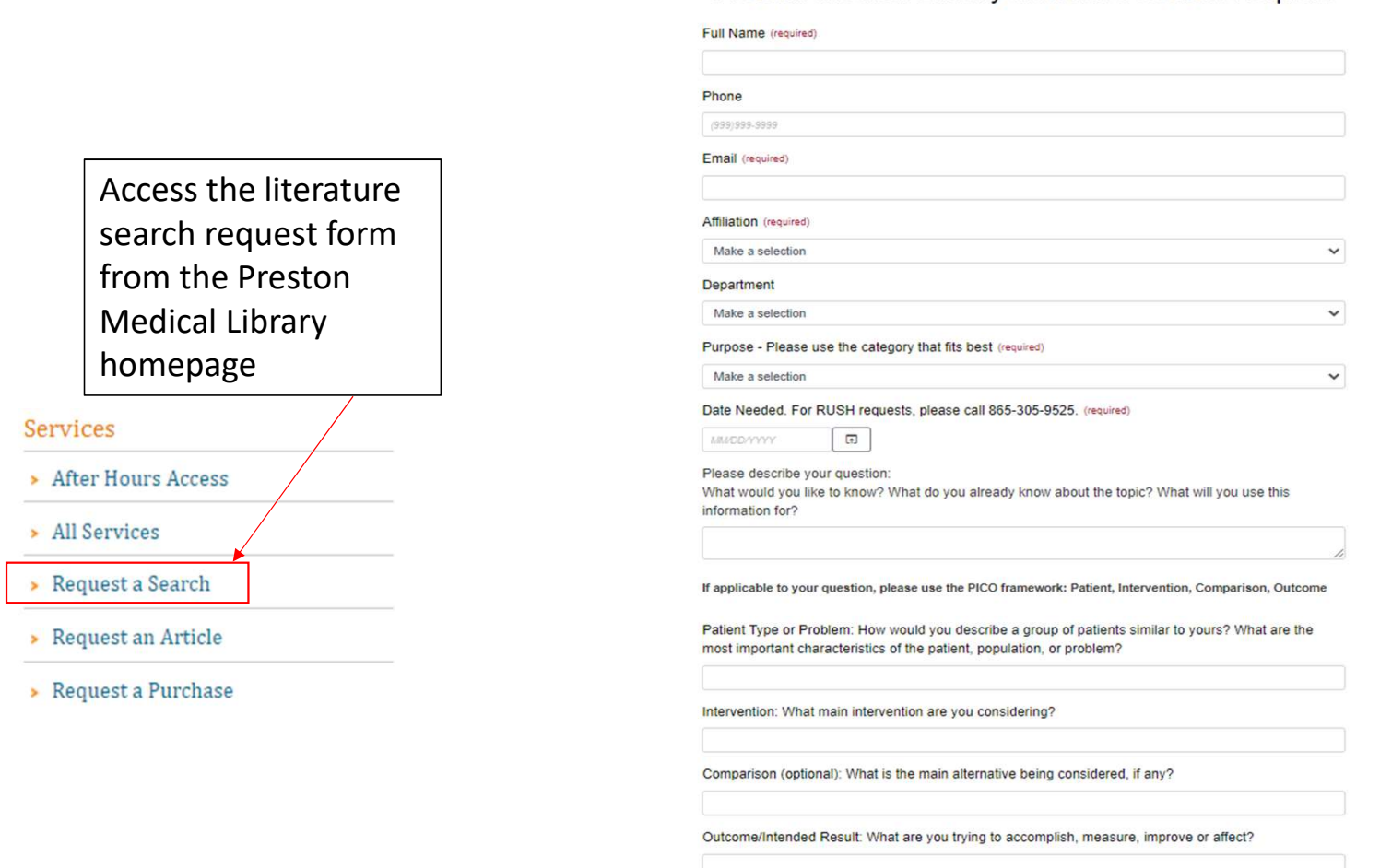

Preston Medical Library Literature Search Request

# PubMed has updated features.

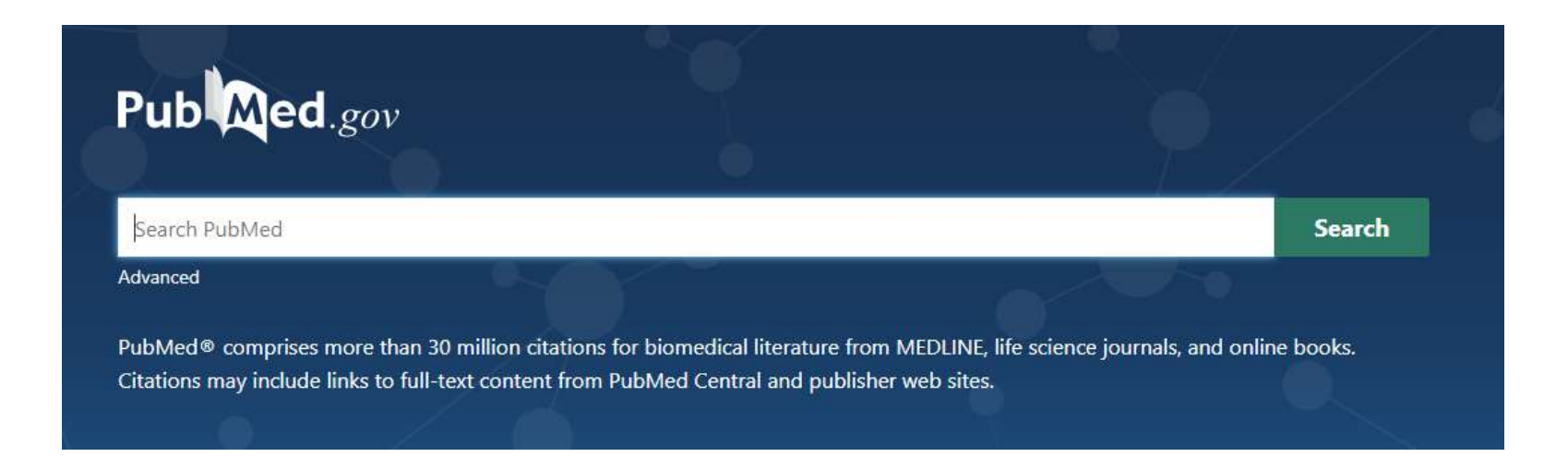

Use the library's PubMed link for full-text access: https://www.ncbi.nlm.nih.gov/entrez/query.fcgi?dr=citation& otool=utmcklib

# Legacy PubMed still available, but…

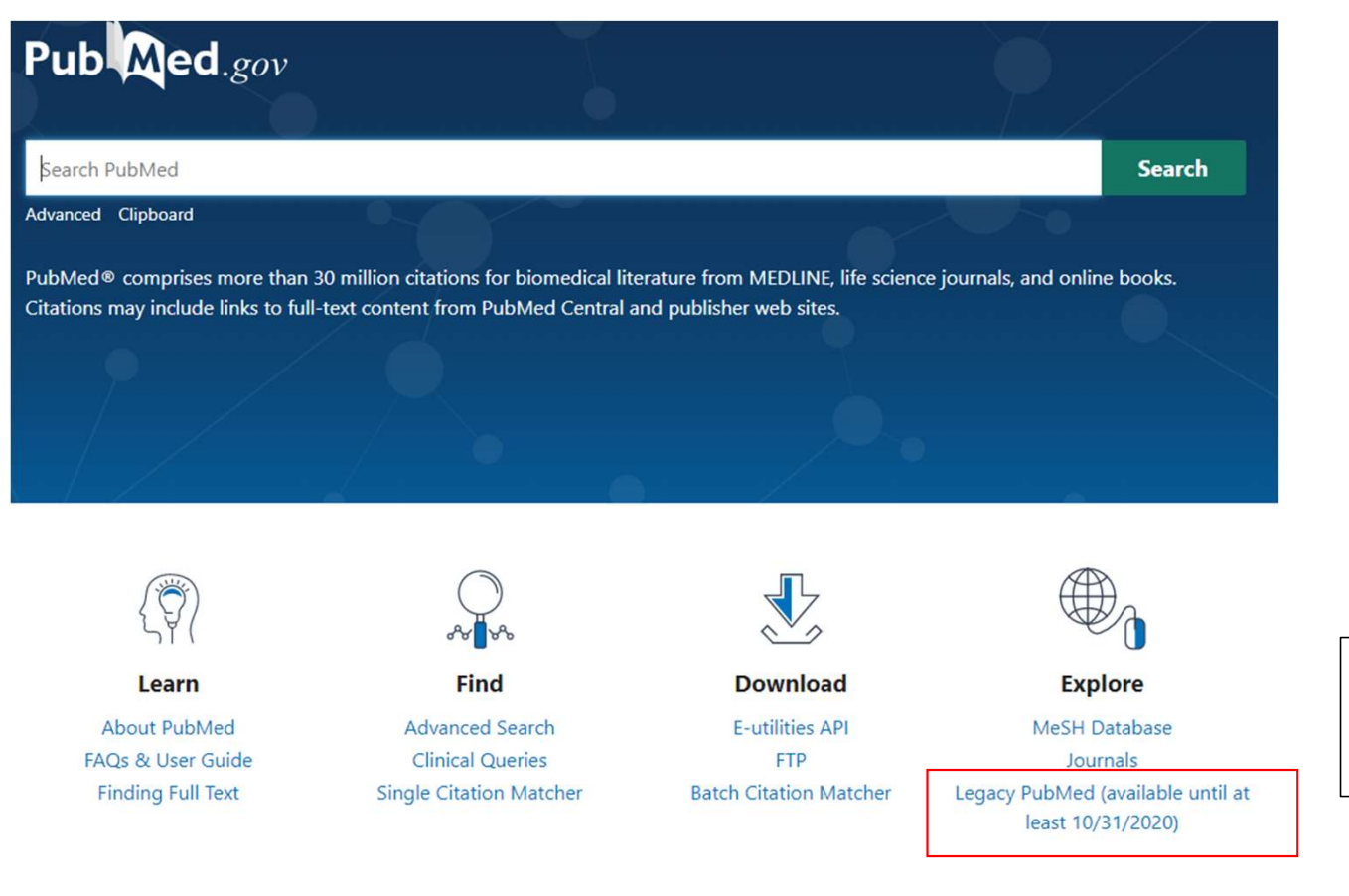

Legacy PubMed may not exist past listed date

# Searching PubMed: 3 Options

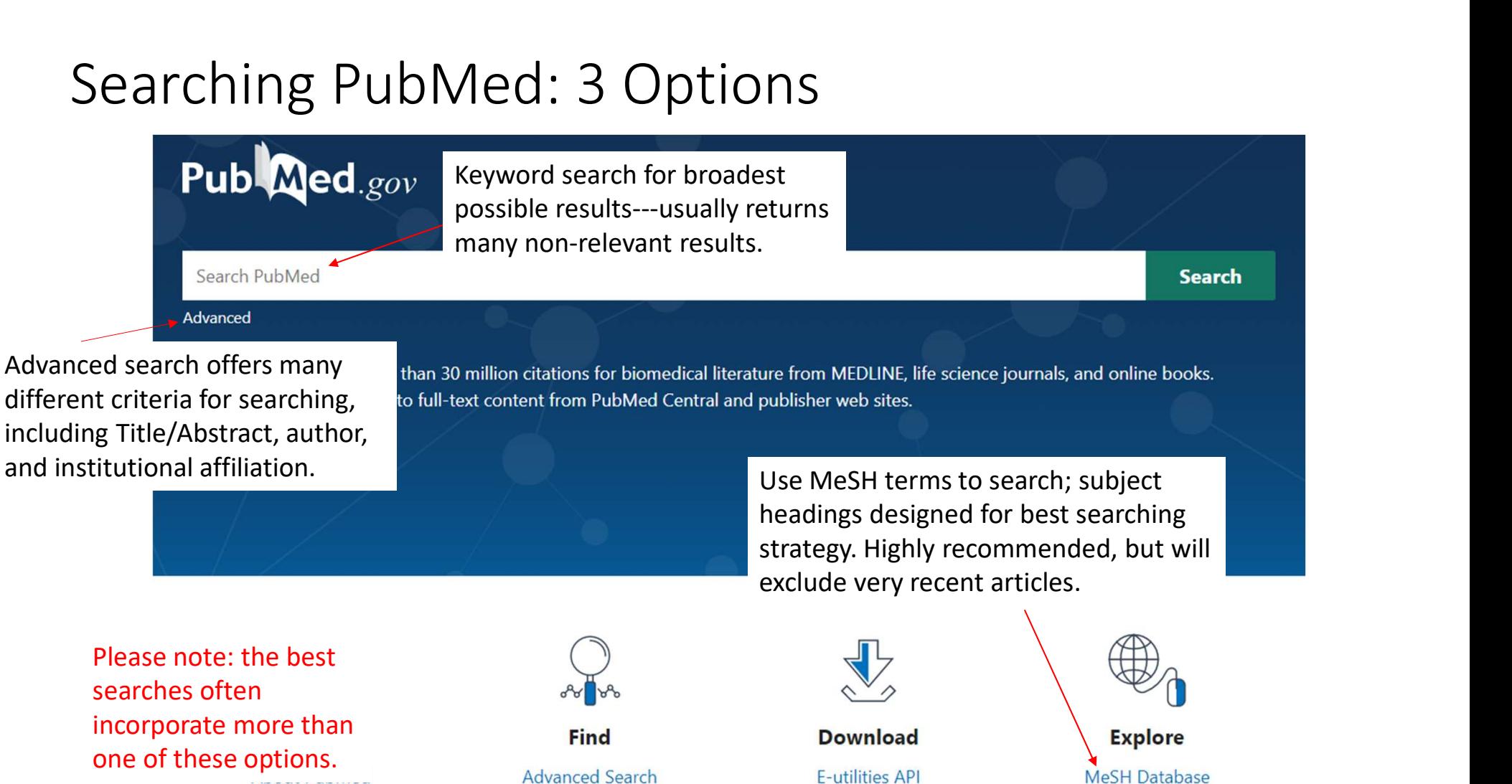

Please note: the best searches often incorporate more than one of these options.

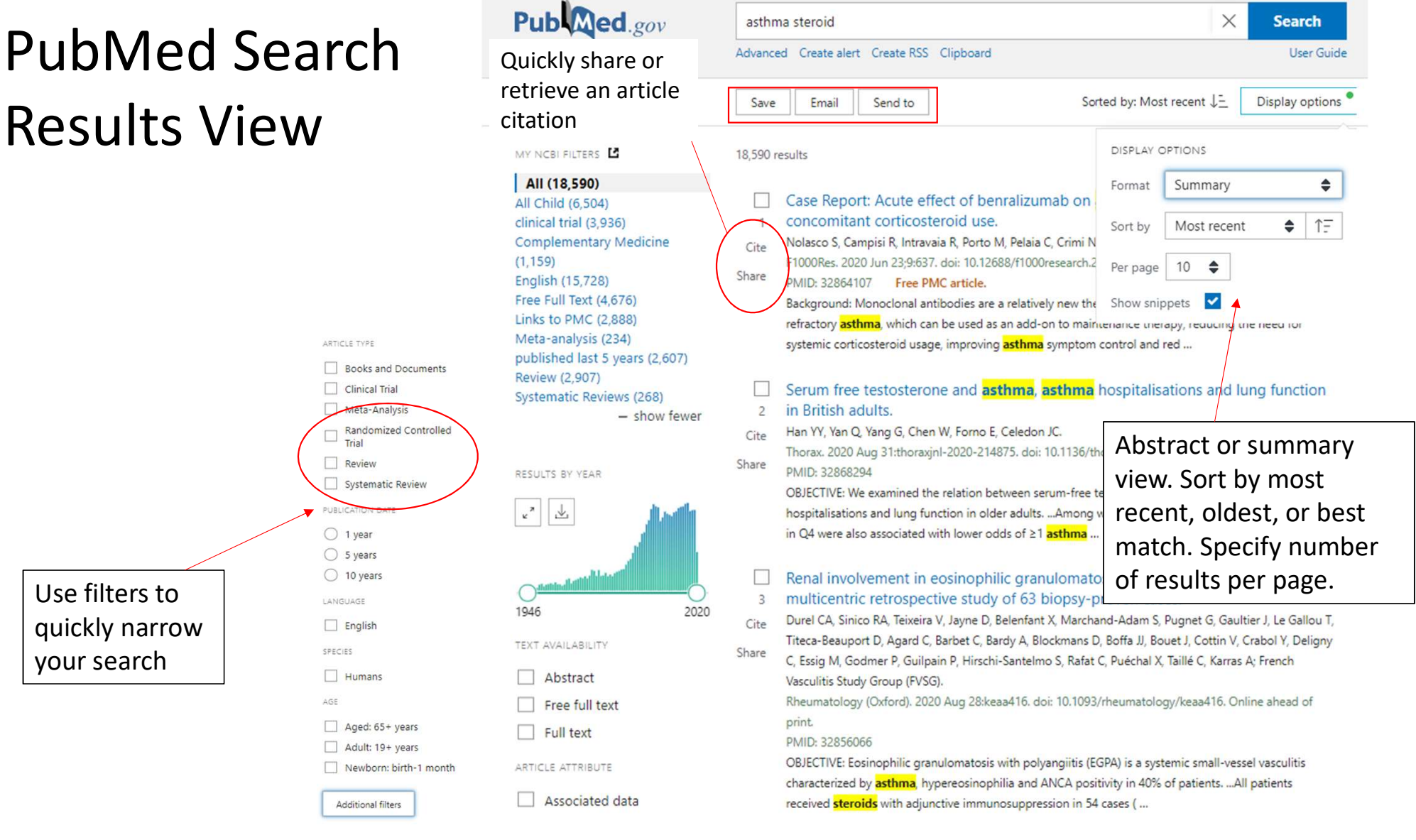

# Locating full-text

> JACC Heart Fail. 2016 May;4(5):357-64. doi: 10.1016/j.jchf.2016.01.011. Epub 2016 Mar 30.

### Digoxin Toxicity and Use of Digoxin Immune Fab: **Insights From a National Hospital Database**

Paul J Hauptman 1, Steven W Blume <sup>2</sup>, Eldrin F Lewis <sup>3</sup>, Suzanne Ward <sup>4</sup>

Affiliations + expand PMID: 27039127 DOI: 10.1016/j.jchf.2016.01.011

### **Abstract**

Objectives: This study was developed to determine contemporary management of digoxin toxicity and clinical outcomes.

Background: Although the use of digoxin in heart failure management has declined, toxicity remains a prevalent complication.

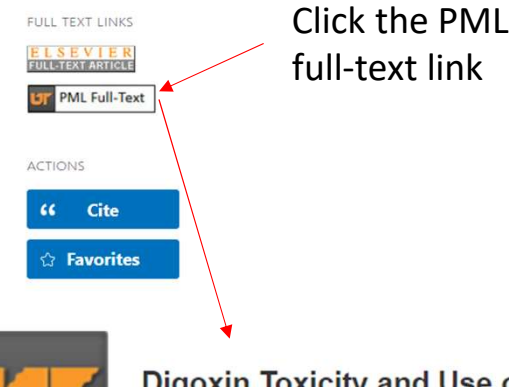

### Digoxin Toxicity and Use of Digoxin Immune Fab

Hauptman, Paul. JACC: Heart Failure Volume: 4 Issue 5 (2016) ISSN: 2213-1779 Online ISSN: 2213-1787

### **Full Text Finder Results**

Place an article request.

▬

Resources Located for this Citation View this article at Science Direct 02-01-2013 - present If no article link appears, click "Place an article request." The library will obtain the article from another library. There is no cost.

# Save and email options

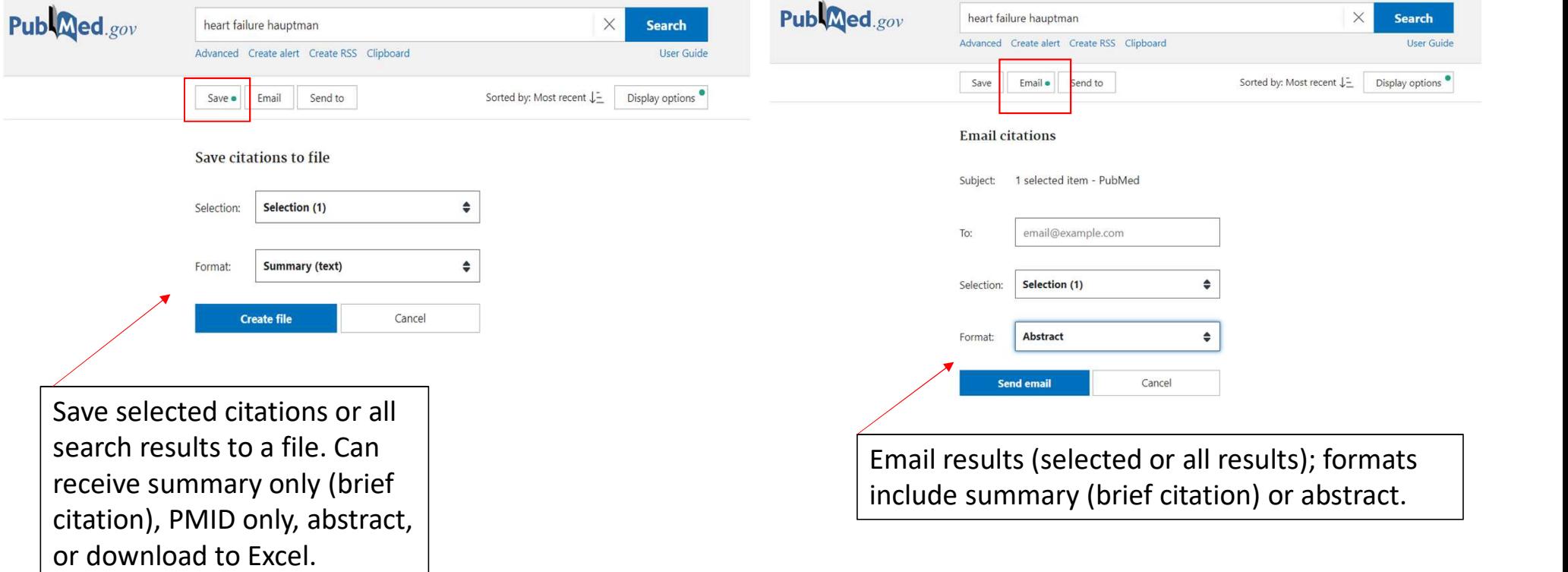

# Send to options: Clipboard

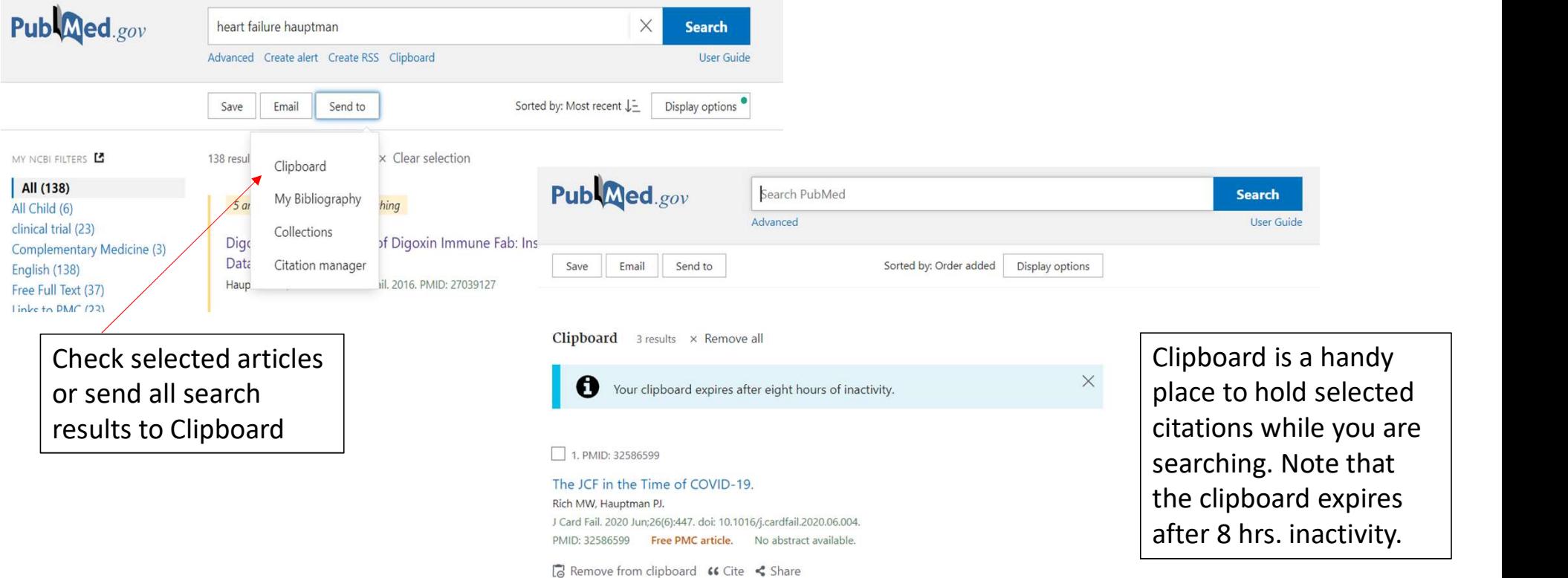

# Send to options: My Bibliography & Collections

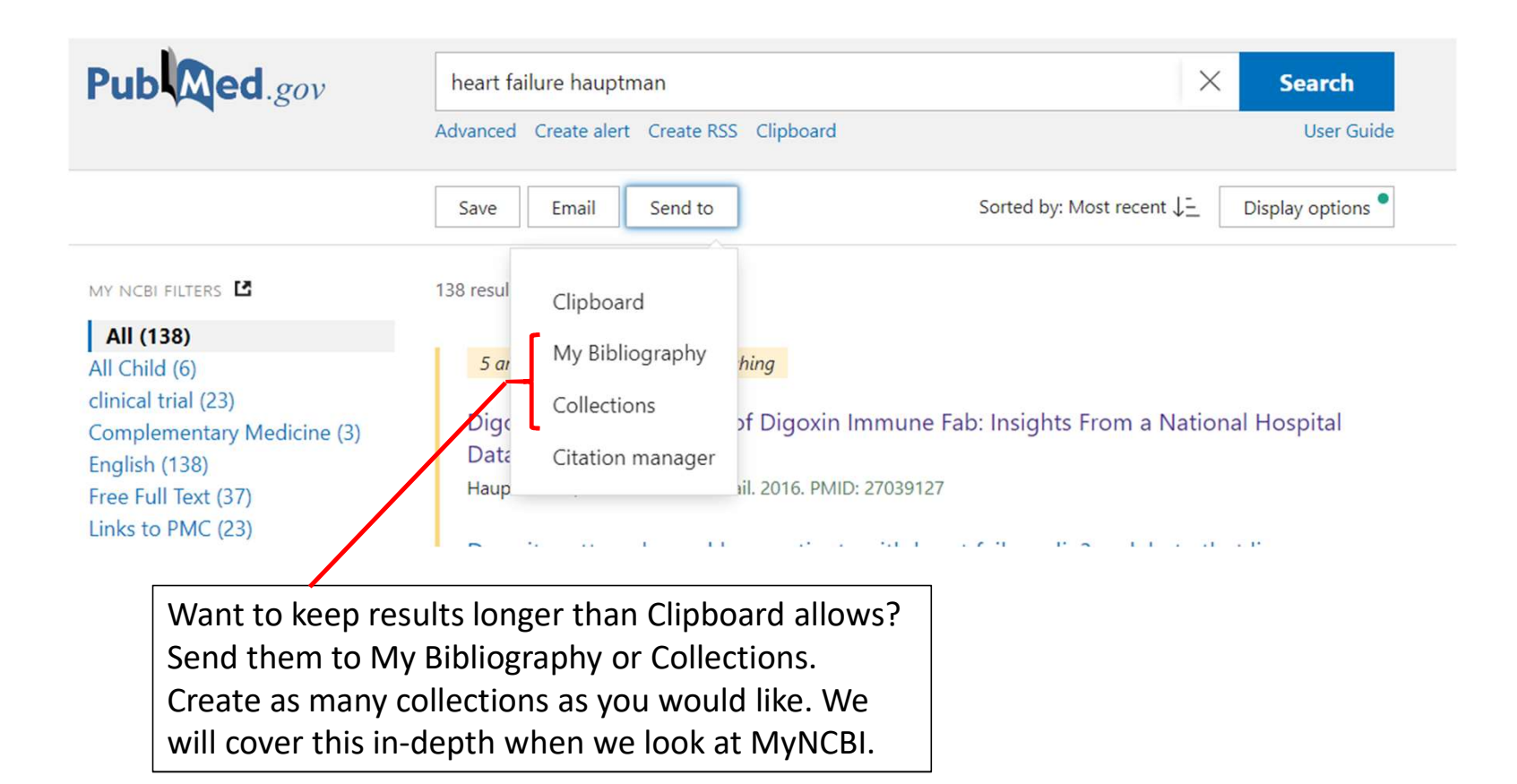

# Exporting to EndNote

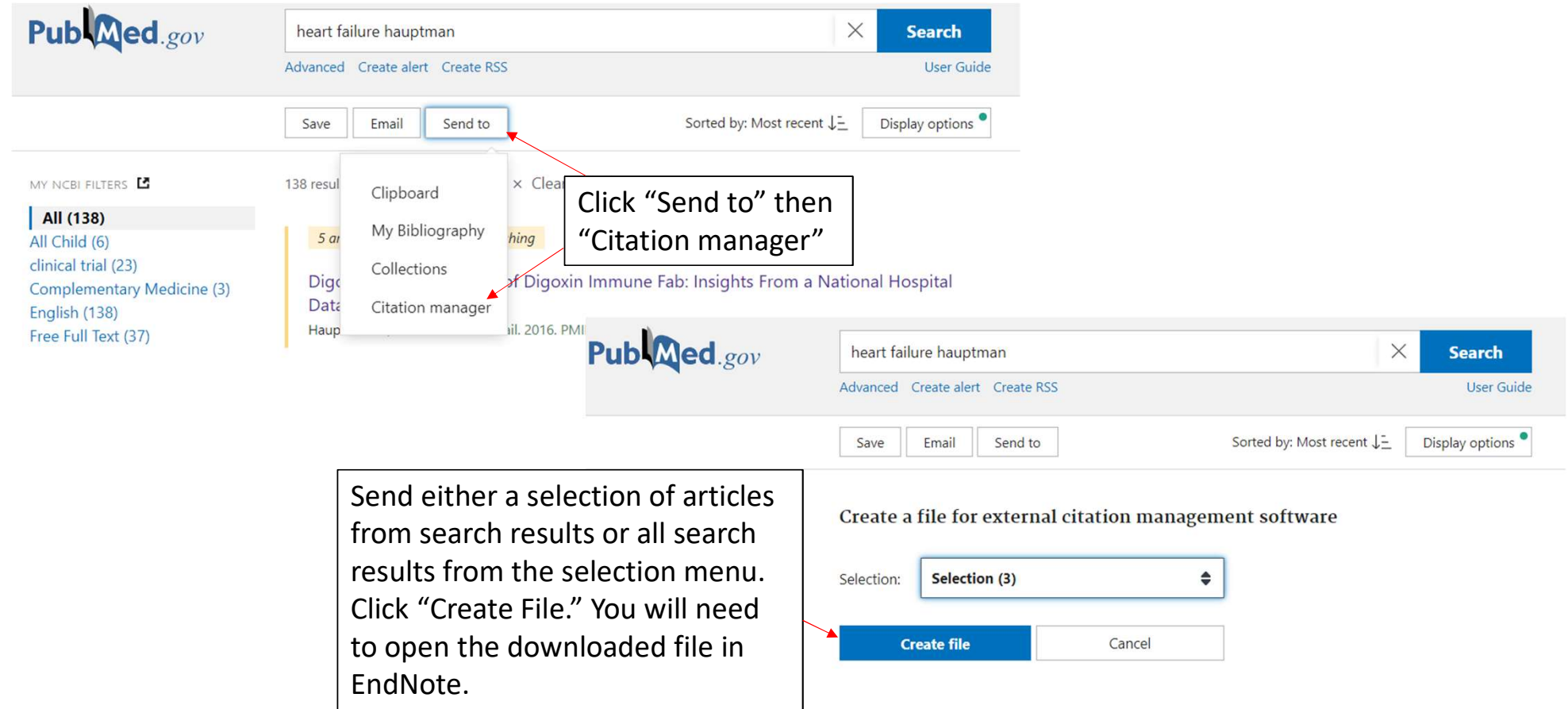

# We can answer your EndNote questions

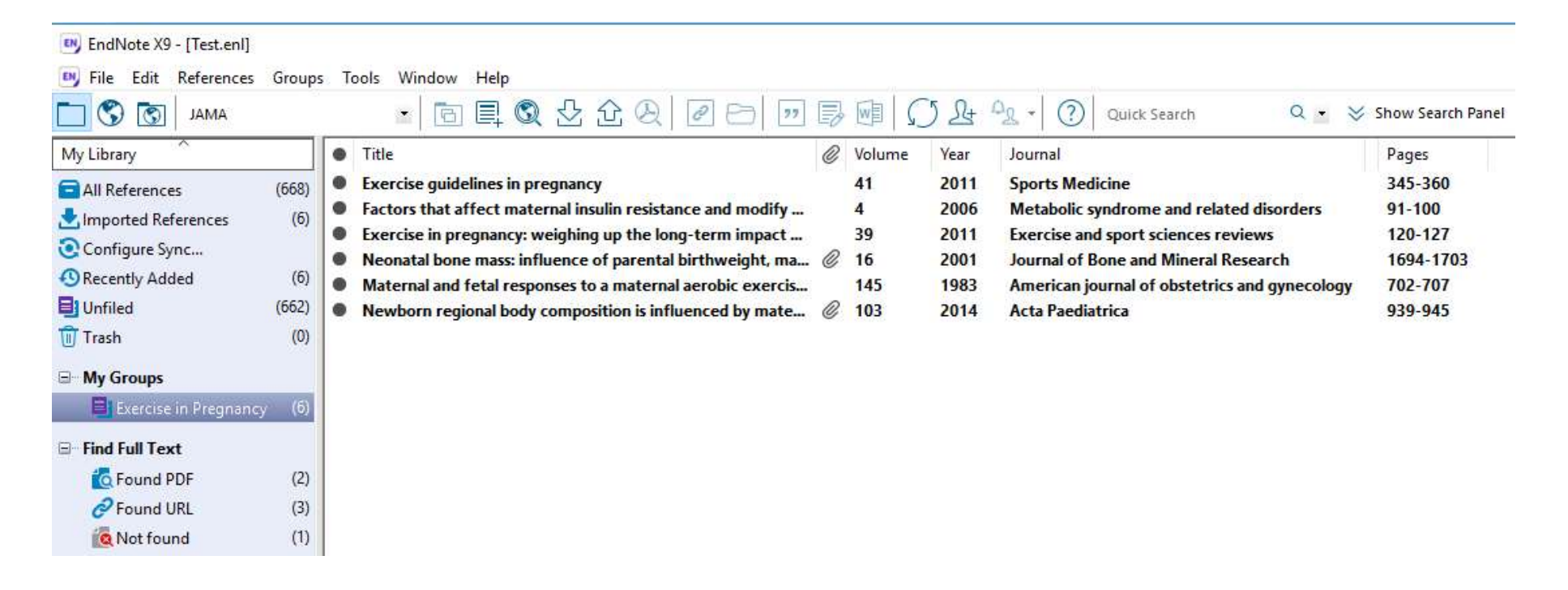

EndNote Download Instructions: https://preston.libguides.com/endnote

# Automate your searches

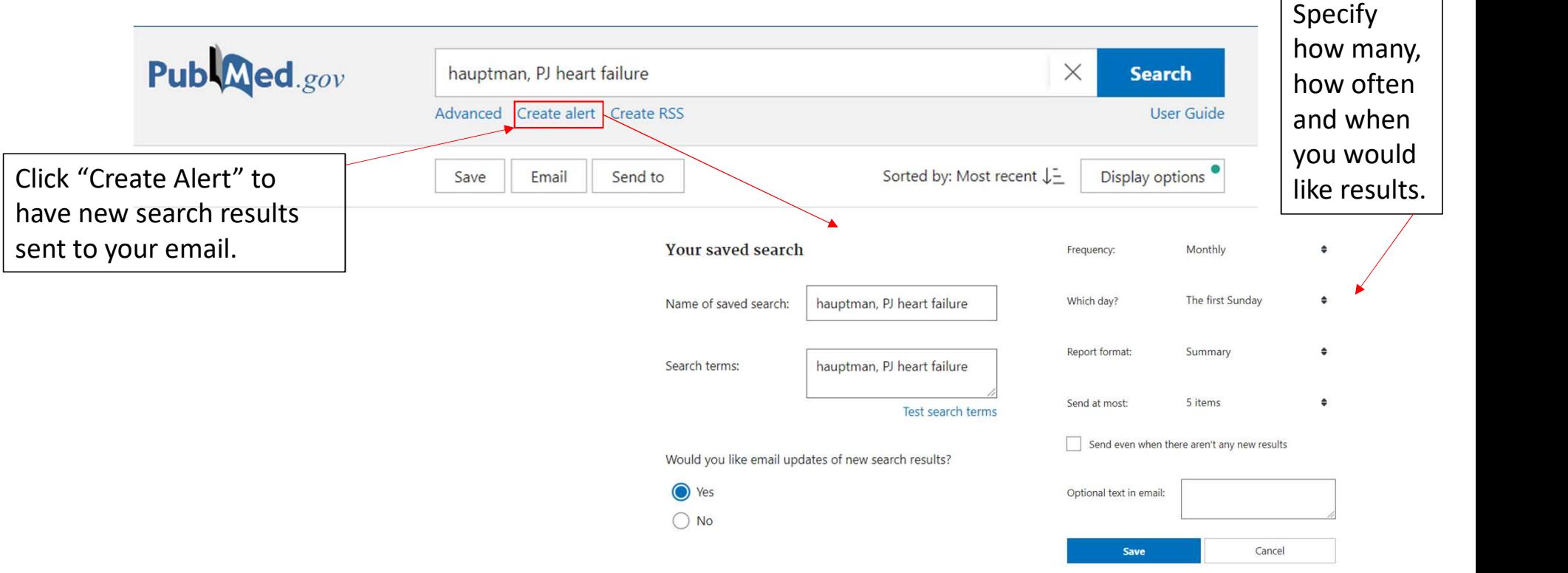

### **My NCBI**

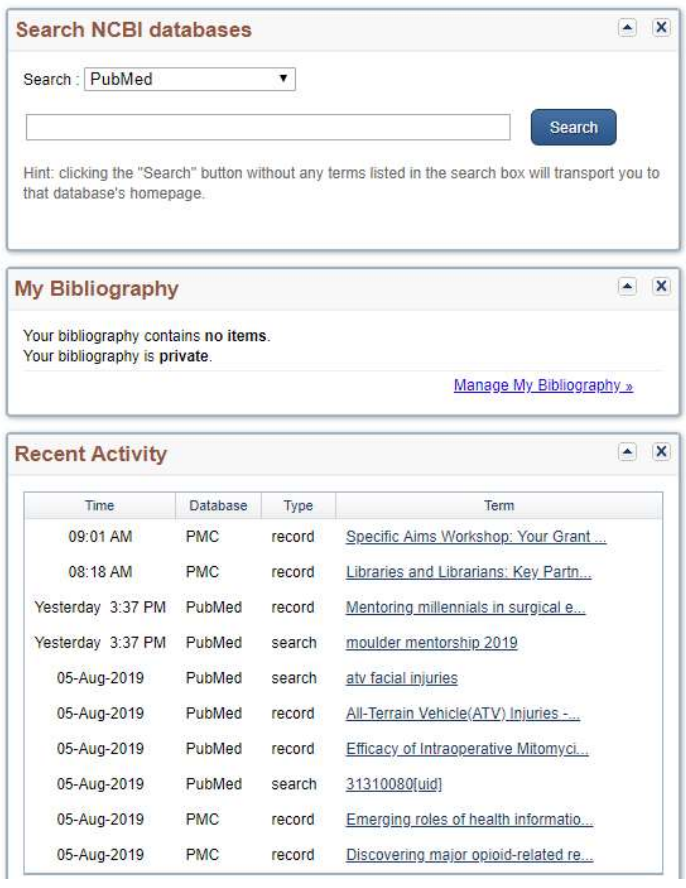

https://www.ncbi.nlm.nih.gov/sites/myncbi/

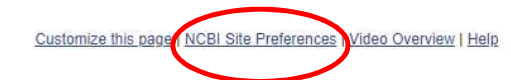

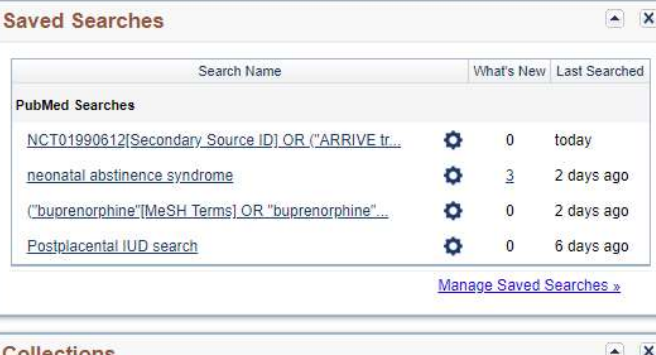

### Collections All bibliographies and Other citations are now in My Bibliography Items Settings/Sharing Collection Name Type Favorites  $edit<sub>0</sub>$ **O** Private Standard **O** Private PubMed Lift devices edit  $11$ **O** Private Steroids Cardiogenic Shock edit 14 **D** Private Hernia edit 26 Private prehabilitation edit 19 **O** Private **EKOS in PE**  $edit<sub>23</sub>$ Balloons for stenosis edit 12 Private Private AWS crit care edit 30 Private Preceptors edit<sub>1</sub> **D** Private med school expansion  $edit 2$ Man

# If you use PubMed, you should have a If you use<br>PubMed, you<br>should have a<br>MyNCBI account.

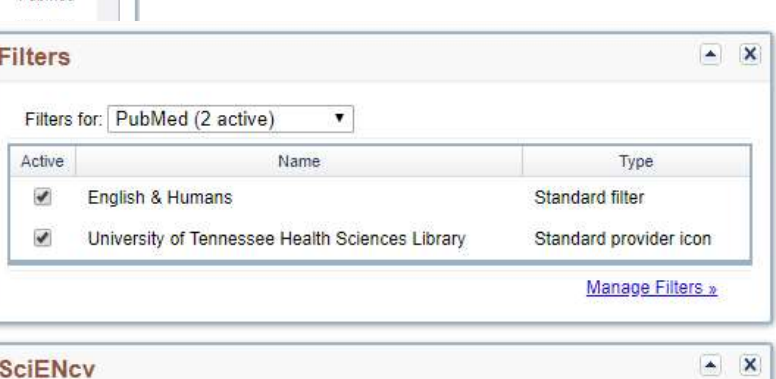

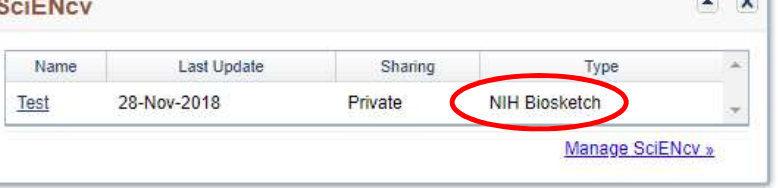

### NCBI Site Preferences

### S NCBI Resources ⊙ How To ⊙

### My NCBI » Preferences

Note: Your account password, email address, and linked accounts are managed in the Account Settings page. hyperlinked username at the top right of NCBI web pages.

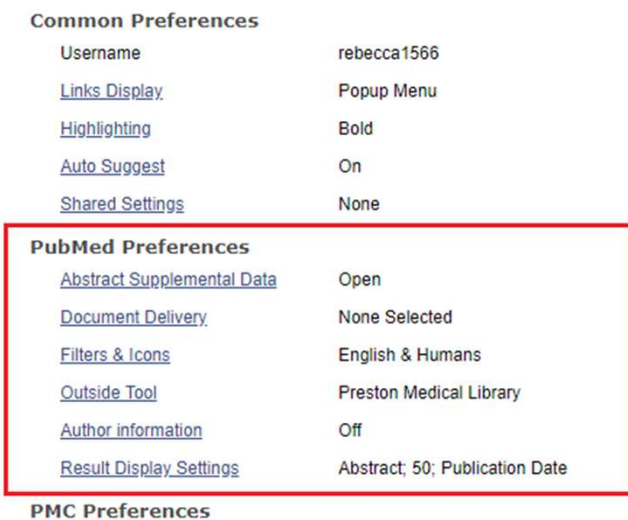

**Article View** 

Remember last selection

### Tips for using Google Scholar

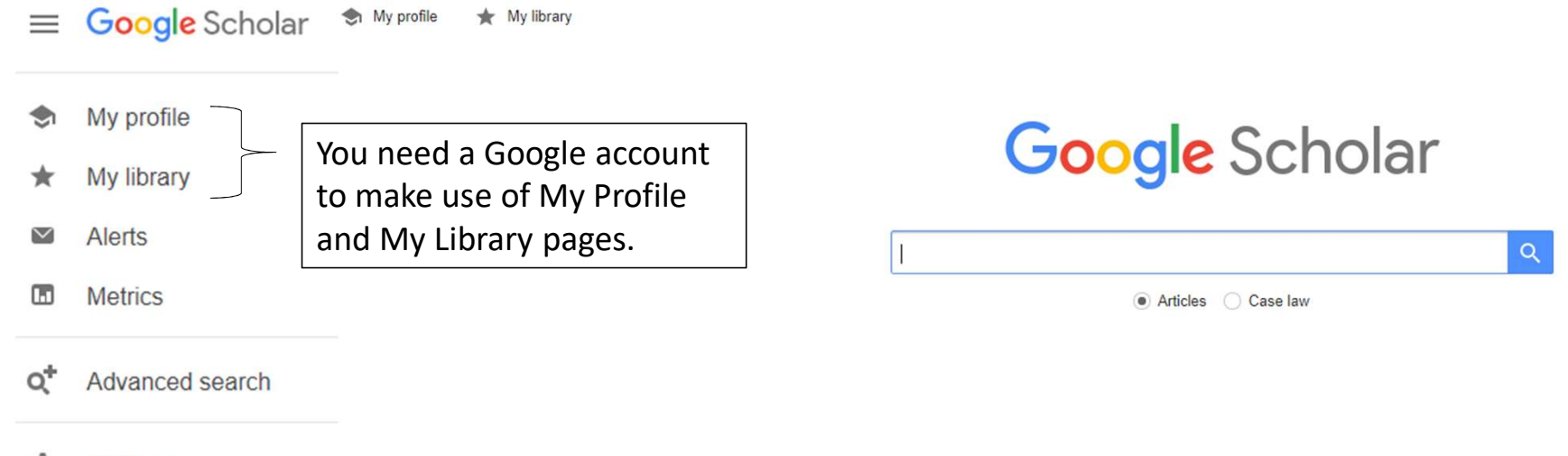

Settings û

# Google Scholar search options

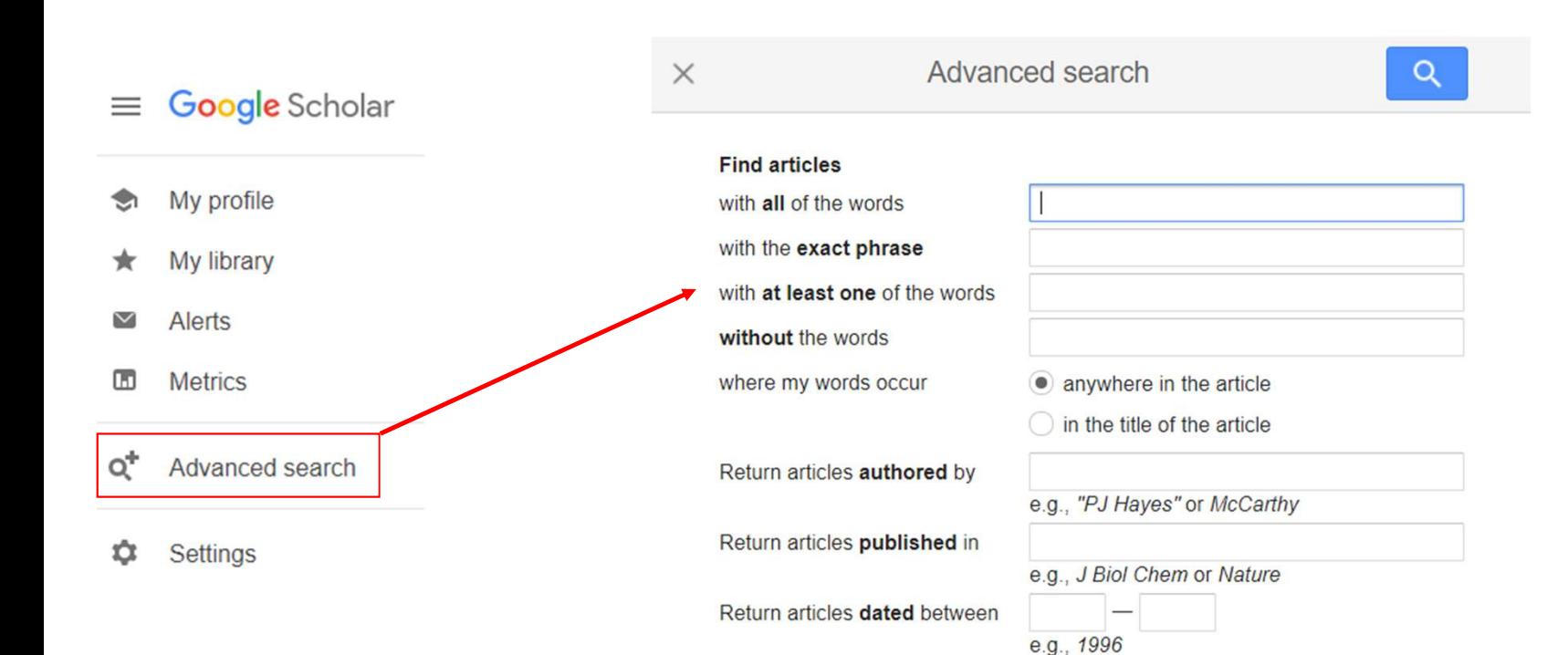

# How to find full-text access?

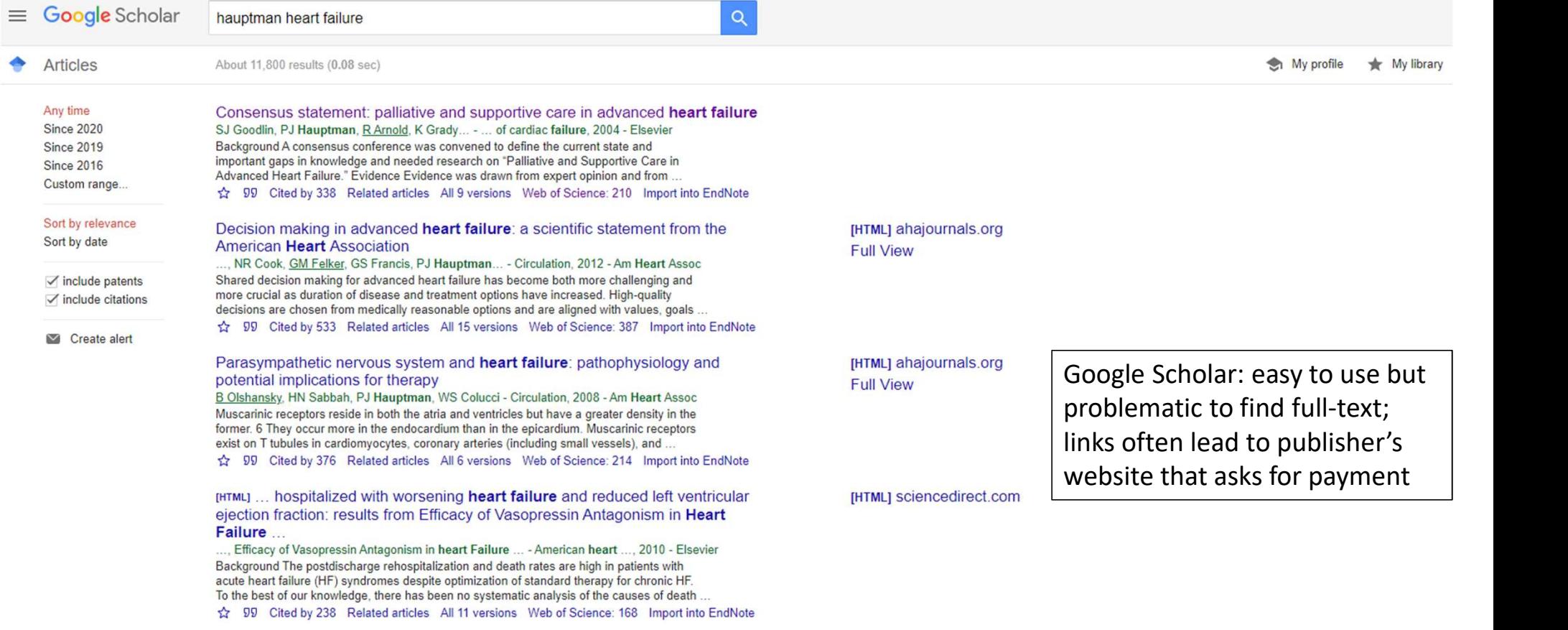

### Library Tools for Google

### https://libguides.utk.edu/eres/offcampustools

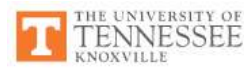

Home

**Research Guides University Libraries** 

### University Libraries / Research Guides / E-Resources Guide / Helpful Tools

### **E-Resources Guide**

**UTKey Bookmark Report A Problem** This bookmark helps you access UTK Libraries' subscriptions without having to navigate through the library website. Whenever you're blocked from viewing the full text of an article, click on the bookmark to prompt a NetID login. The proxy bookmark should work as long **Troubleshooting** as the session is active. If the session "breaks," just click on the bookmark again. **Off-Campus Access** You can install the bookmark by one of these methods: **Helpful Tools** • Drag this lock icon **(2)** to the your browser's bookmarks toolbar, or UTKey Bookmark · Right-click the icon, and add to favorites, or • Create a bookmark with this code as the URL: Open Access Button javascript:void(location.href="https://login.proxy.lib.utk.edu:443/login?url="+location.href) Google Scholar Settings

Search this Guide

Search

A similar feature is available for UTHSC's library when using the Chrome browser. UTHSC Chrome Extension: https://chrome.google.com/webstore/detail/ezproxyredirect/gfhnhcbpnnnlefhobdnmhenofhfnnfhi

### Accessing library resources

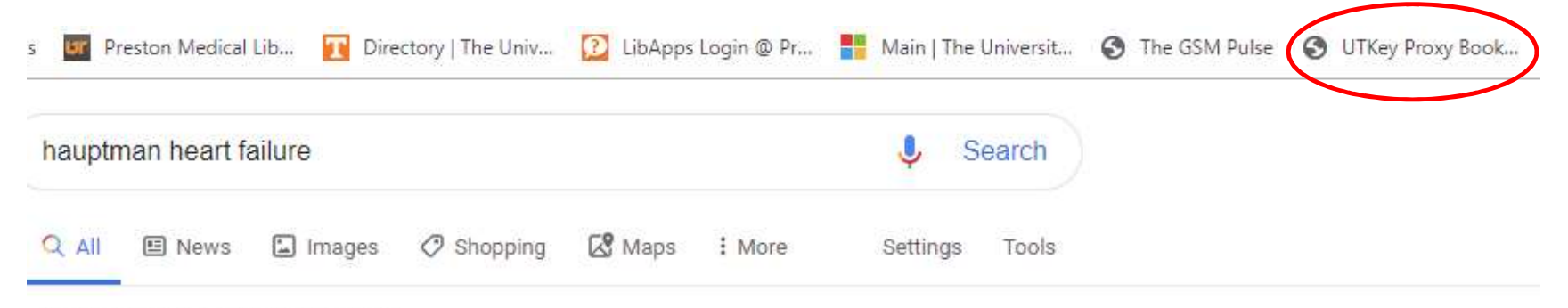

About 122,000 results (0.49 seconds)

### Disease Modification in Acute Decompensated Heart Failure | NEJM

https://www.nejm.org/doi/full/10.1056/NEJMe1613708

by PJ Hauptman - 2017 - Cited by 4 - Related articles

Disease Modification in Acute Decompensated Heart Failure. For patients with heart failure,

hospitalization is associated with a downward clinical trajectory that accelerates with each subsequent admission.

### Global Health and Heart Failure - Journal of Cardiac Failure

https://www.onlinejcf.com/article/S1071-9164(17)31292-7/abstract by PJ Hauptman - 2018 - Cited by 1 - Related articles Global Health and Heart Failure. Paul J. Hauptman ... Heart failure is a major health threat in the developed world. We know the statistics on incidence and ...

### Add library links to Google Scholar

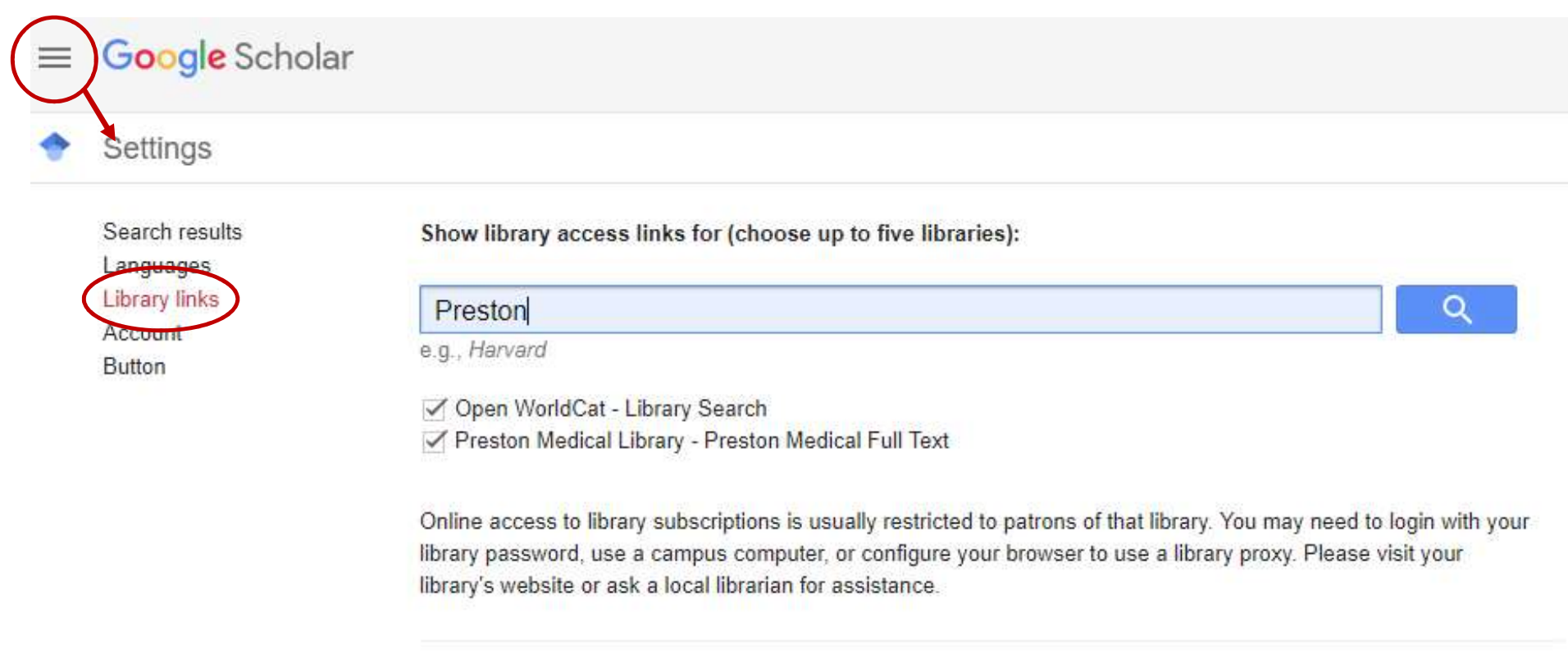

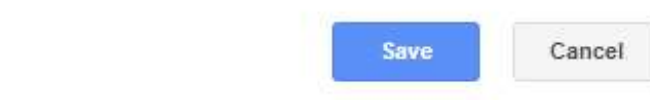

# My Library

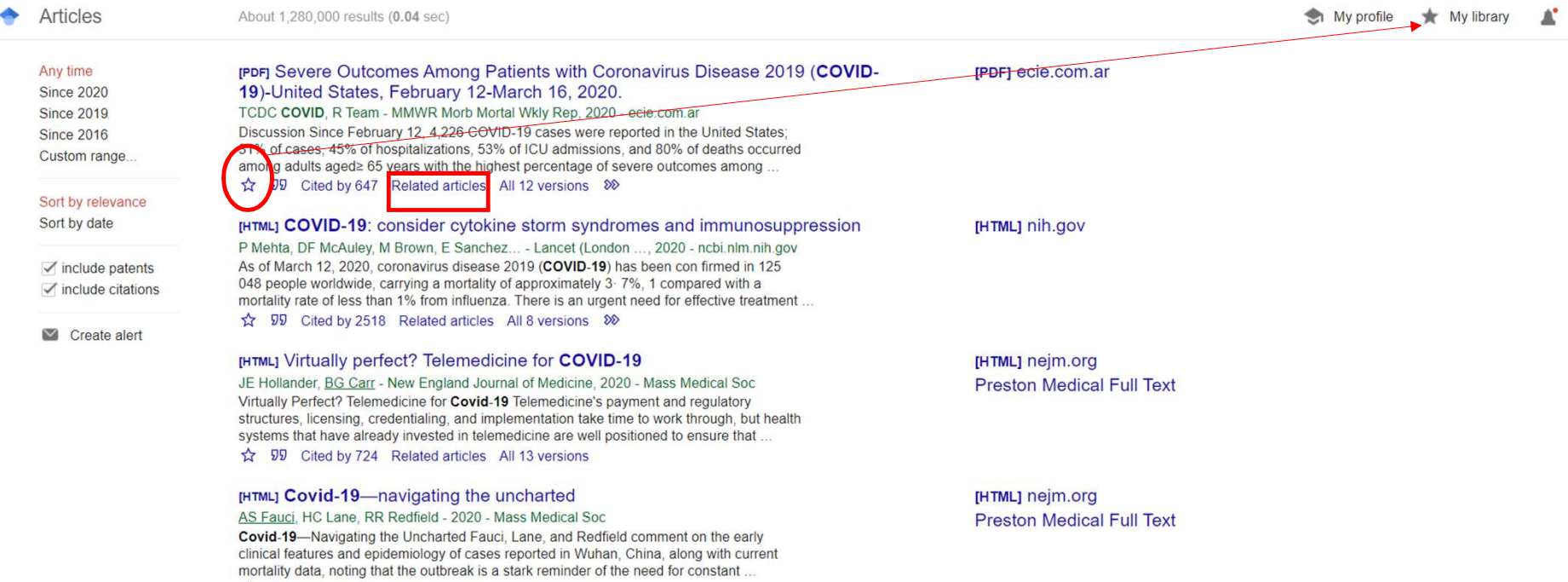

☆ 59 Cited by 546 Related articles All 35 versions

### Can save, export, filter, etc.

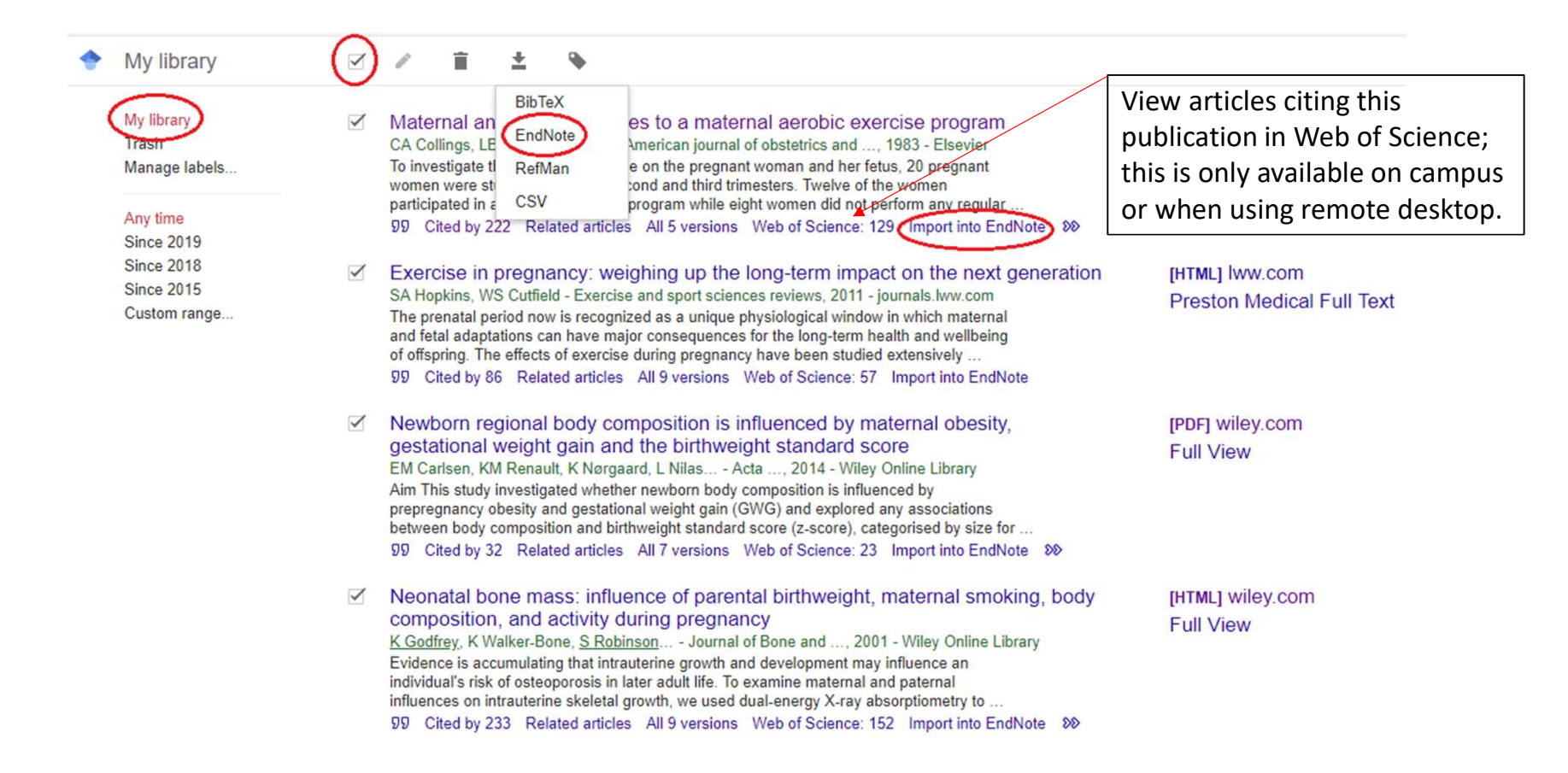

### Google Scholar also has author profiles and citation metrics (h-index\*)

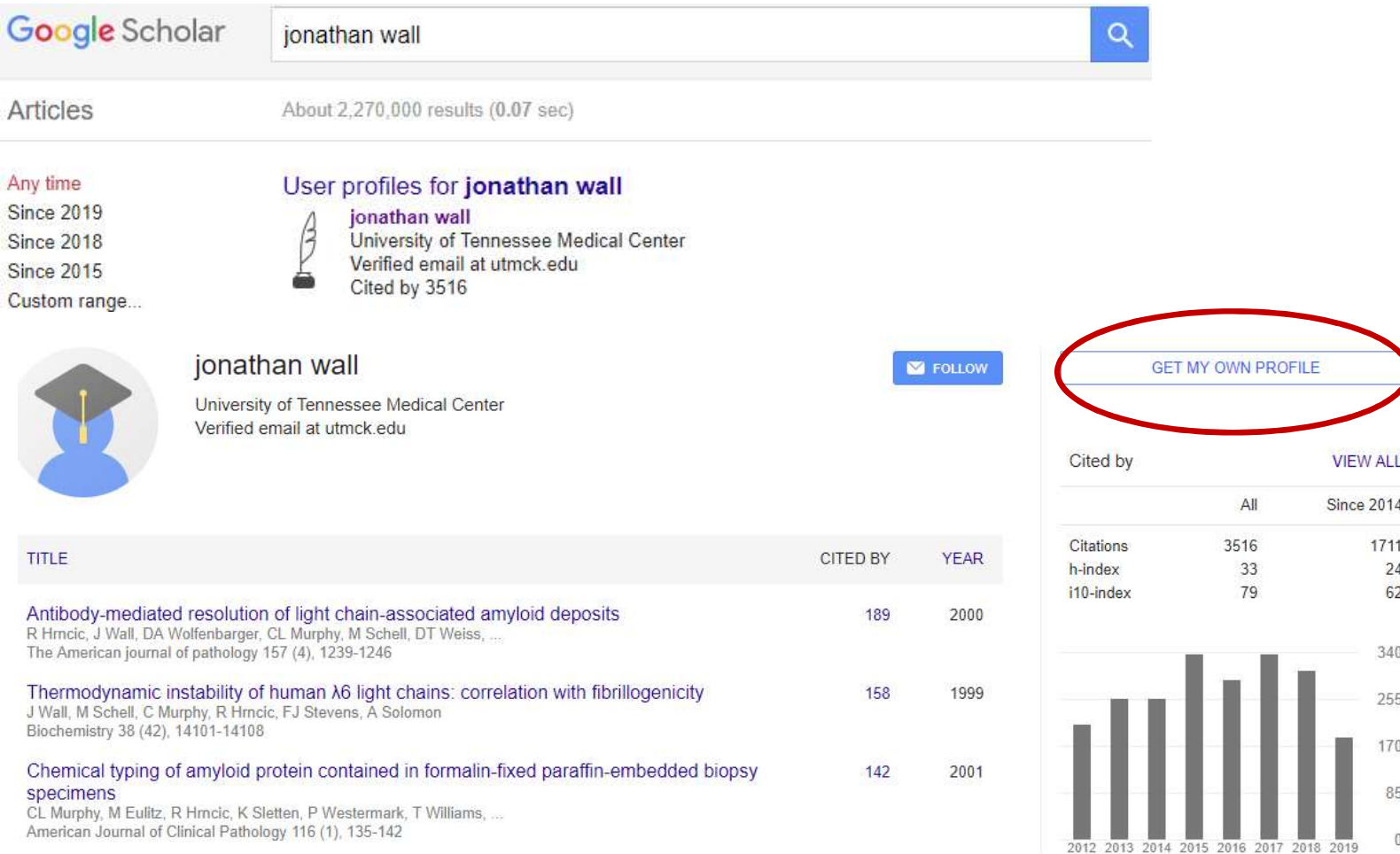

### But avoid Google metrics for promotion/tenure criteria

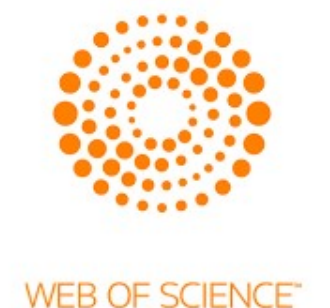

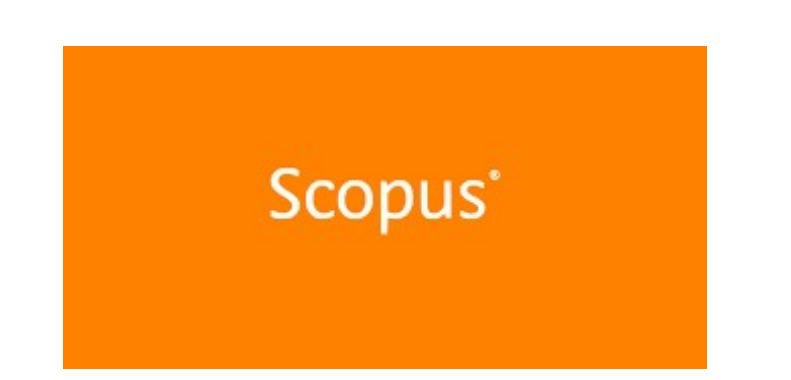

Both databases require a NET ID to login

Access through PML: "Databases A-Z" link or direct link: https://gsmezproxy.utmck.edu/login?url=ht tp://www.webofknowledge.com/wos

Access through PML "Databases A-Z" link or direct link: https://ezproxy.uthsc.edu/login?url=ht tps://www.scopus.com

### We have access to many other resources

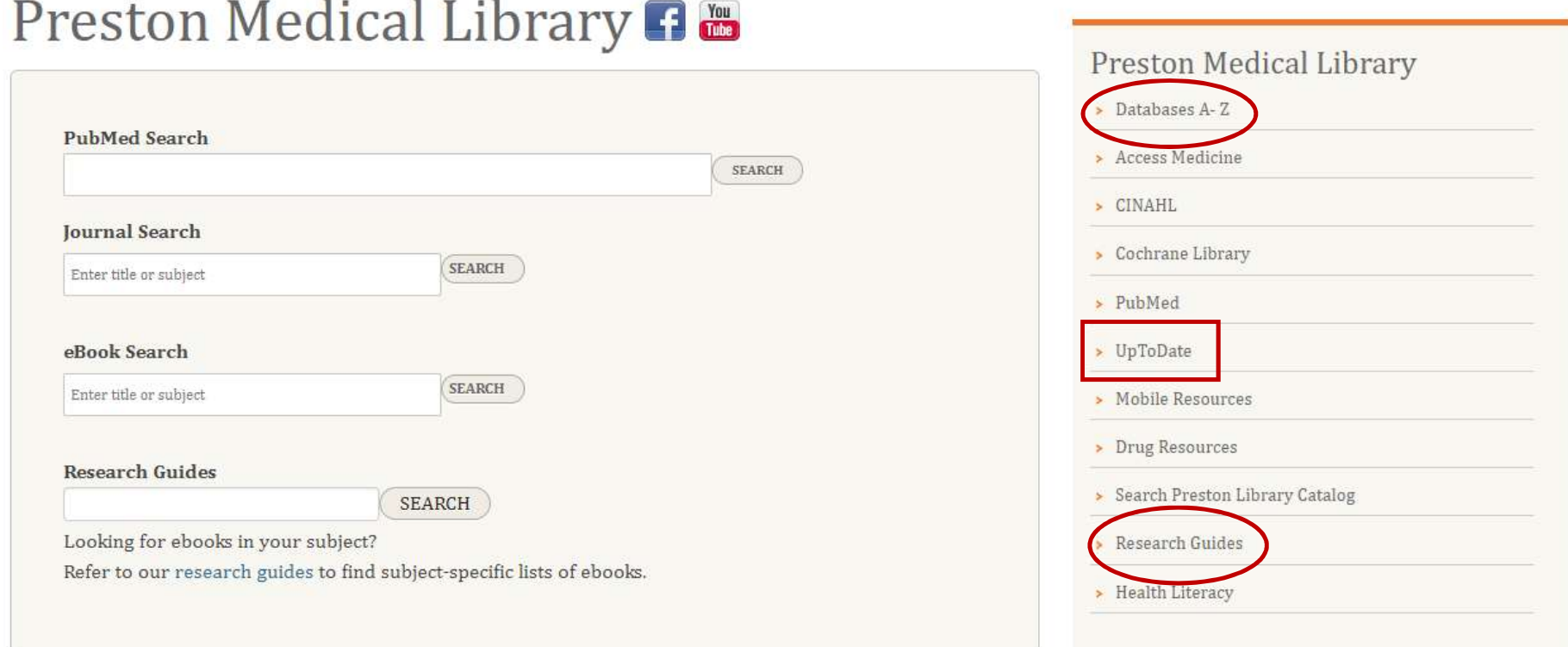

### Our Databases (and UTHSC's AND UTK's!)

Library / LibGuides / A-Z Databases

### A-Z Databases

Find the best library databases for your research.

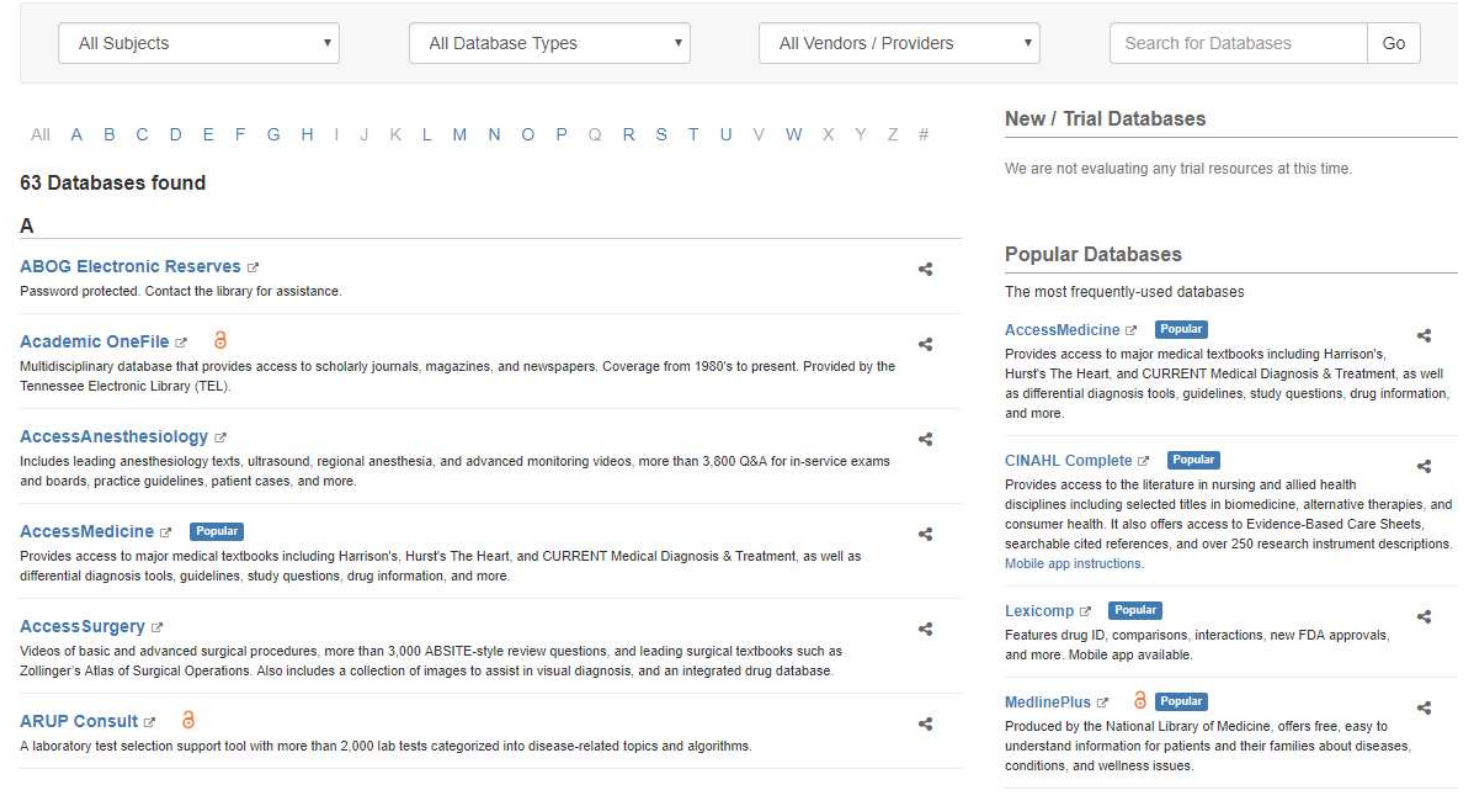

### Images for presentations: Access Medicine

Check

formats.

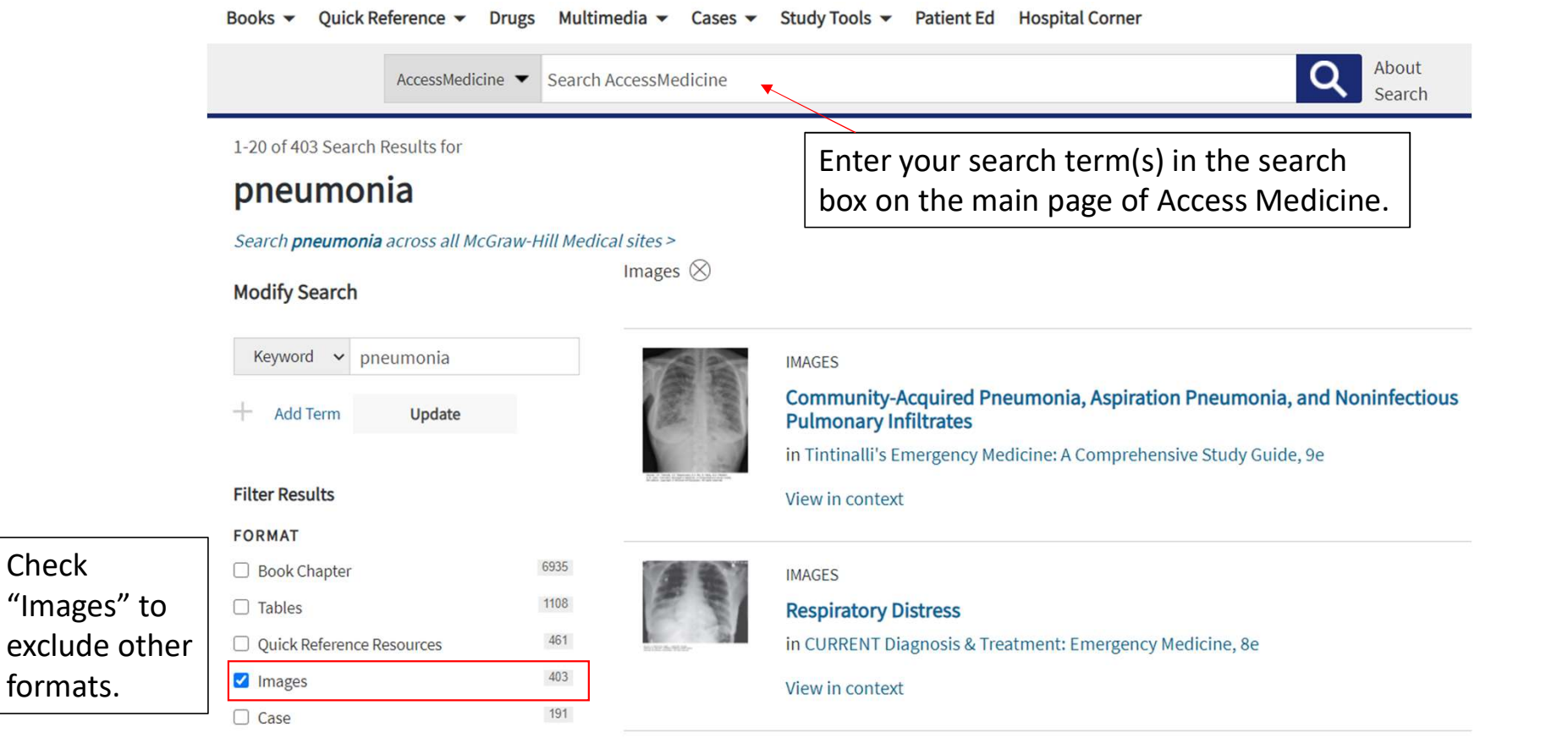

### Images for presentations: Access Medicine

### **FIGURE 13-6.**

Radiographic appearance of a right lower lobe pneumonia.

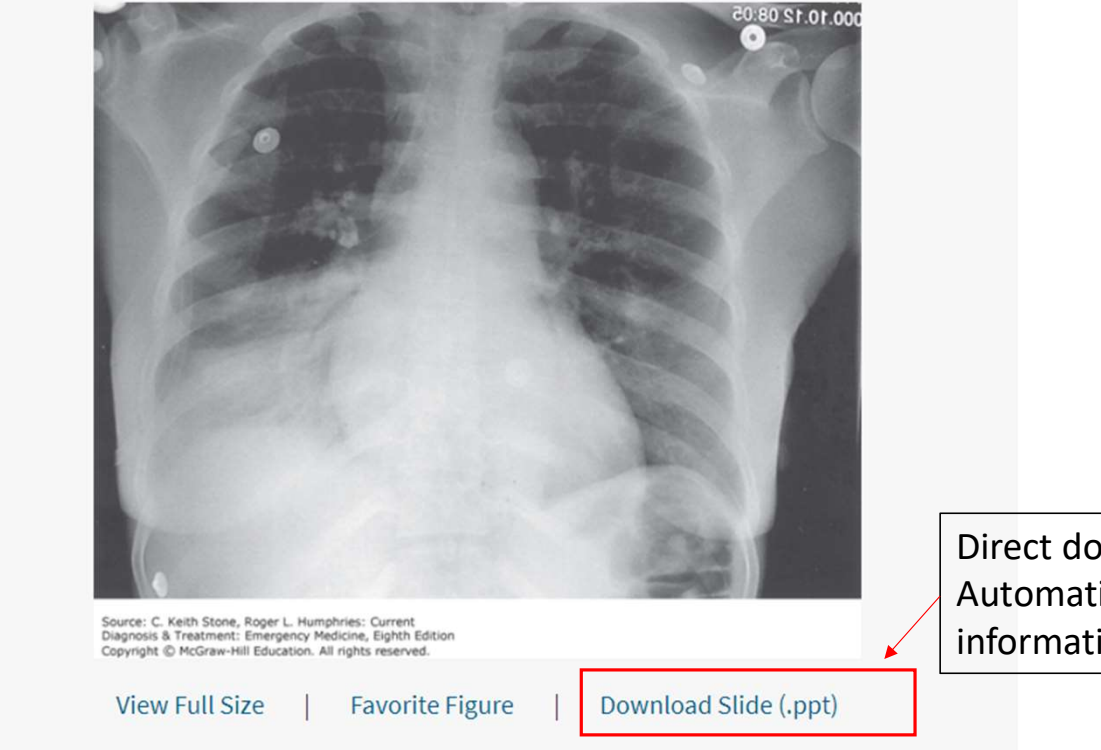

Direct download to Powerpoint. Automatically includes citation information for image

### Images for presentations: Google

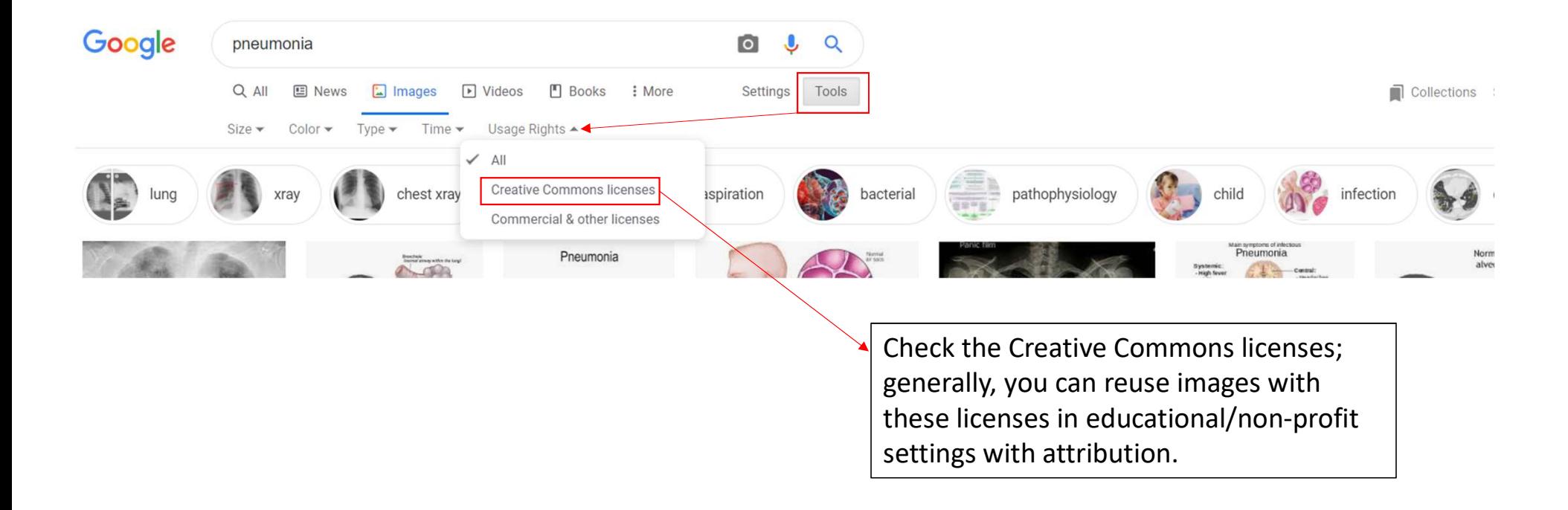

# Library Services

# Help for Patients and Families

### You can:

- Refer patients and/or their family members to the Health Information Center For the Public
- If your patients are Googling, you may suggest elp for Patients and Families<br>
Patients and/or their<br>
Health Information Center<br>
If your patients are<br>
Googling, you may suggest<br>
The National<br>
Library of Medicine, it<br>
The National<br>
Library of Medicine, it<br>
Produced by th Library of Medicine, it offers reliable, up-to-date health information, anytime, anywhere, for free. It also links to health > Toolkit for Public Libraries information in multiple languages.

- 
- they try MedlinePlus.gov. > Health Information Center Membership Request
	-
	-
	-

# Thinking about writing a systematic review?

- Full systematic review service is available to GSM faculty/residents
- Requires an intensive commitment that often takes > 12 mo.
- Systematic review guide is available on the library's website: https://preston.libguides.com/systematicreviews
- Please contact Alexandria Quesenberry or David Petersen for further information

### Research/Subject Guides

Library / LibGuides / Home

### **Preston Medical Library**

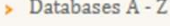

- > Access Medicine
- > CINAHL
- Cochrane Library
- > PubMed
- > UpToDate
- > EndNote
- > Mobile Resources
- Frequently Asked Questions
- > Search Preston Library Catalog
- > Search UTHSC E Journals
- > Search UTK E Journals
- > Subject Guides
- > Health Literacy

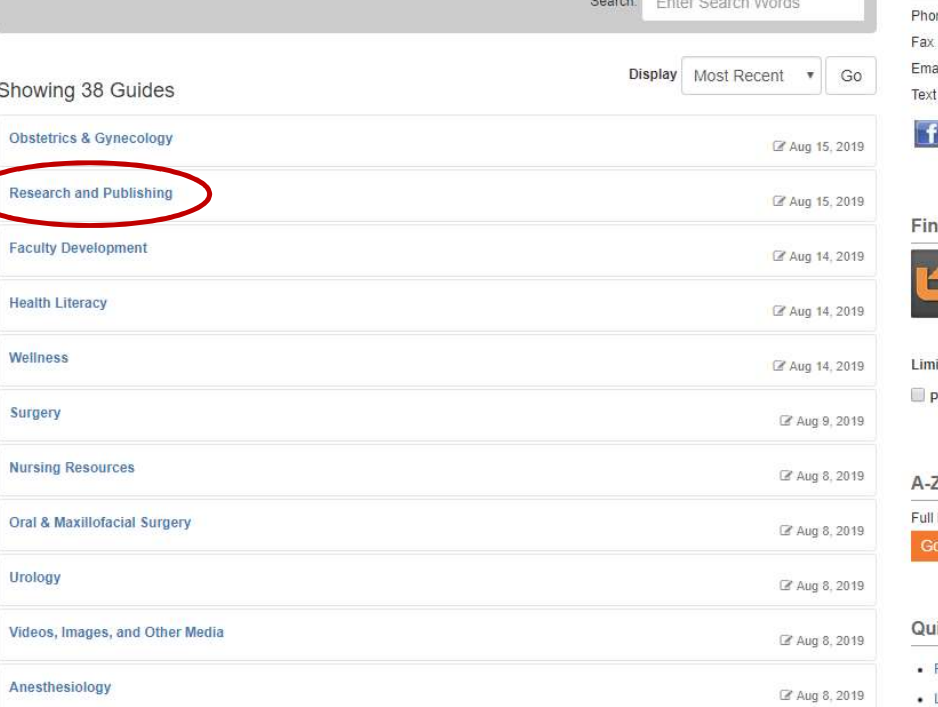

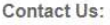

865-305-9525 ne 865-305-9527 library@utmck.edu ii a

(SMS) 865-236-1764

d Journals and eBooks

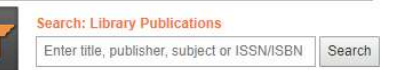

### it Your Results

eer Reviewed Journals

### Z Database List

list of Databases the library subscribes to, including trial access. to A-Z List

### lick Search

- Request a Literature Search
- Library FAQs

### Where to Publish

### Research and Publishing Search this Guide Search **Resources for Authors and Reviewers Starting Your Research** Searching . Instructions to Authors in the Health Sciences From the Mulford Health Sciences Library at the University of Toledo, article submission instructions for over 6,000 journals in the health and life sciences. **Critical Appraisal** • Council of Science Editors **Data Management** Includes Common Reasons for Rejecting Manuscripts at Medical Journals: A Survey of Editors and Peer Reviewers. **Writing** • A Review Criteria for Research Manuscripts From the AMA, guidelines for peer reviewing a manuscript. Publishing **Poster Presentations** Where to Publish - Choosing a Journal **Sharing and Repositories Copyright and Fair Use** • Get Research Help Need help with EndNote? Want to pick a journal to publish in? You've searched, but aren't finding what you need? Let us know - we are here to help! **EndNote and Citation Managers** • JANE - Journal/Author Name Estimator **Measuring Research Impact** Enter your title and/or abstract and Jane will then compare your document to millions of documents in PubMed to find the best matching journals, authors or articles. **Research Funding/Grants** • EndNote's Manuscript Matcher **Systematic Reviews** With a few key pieces of information--your title, abstract, and references-Manuscript Matcher can help you find the right journal for your manuscript by analyzing millions of data points and citation connections from the Web of Science to identify meaningful relationships between these publications and your own citation data. Within seconds, you'll have JCR® data, key journal information and publisher details at your fingertips to help you compare your options and Questions to Ask Before Submitting to a submit your manuscript. Journal · Elsevier Journal Finder Are you sure you have the right journal? Many Elsevier® Journal Finder helps you find Elsevier journals that could be suited for publishing your article. Please also consult the journal's Aims and Scope for suspect journals will use journal titles that are very further guidance. Ultimately, the Editor will decide on how well your article matches the journal. similar to reputable publications. · Think, Check, Submit Helps researchers identify trusted journals for their research. Is it indexed in Medline? · DOAJ: Directory of Open Access Journals Is it indexed in Web of Science's Journal Citation These journals have been vetted for for quality and should be safe to publish in. Reports?

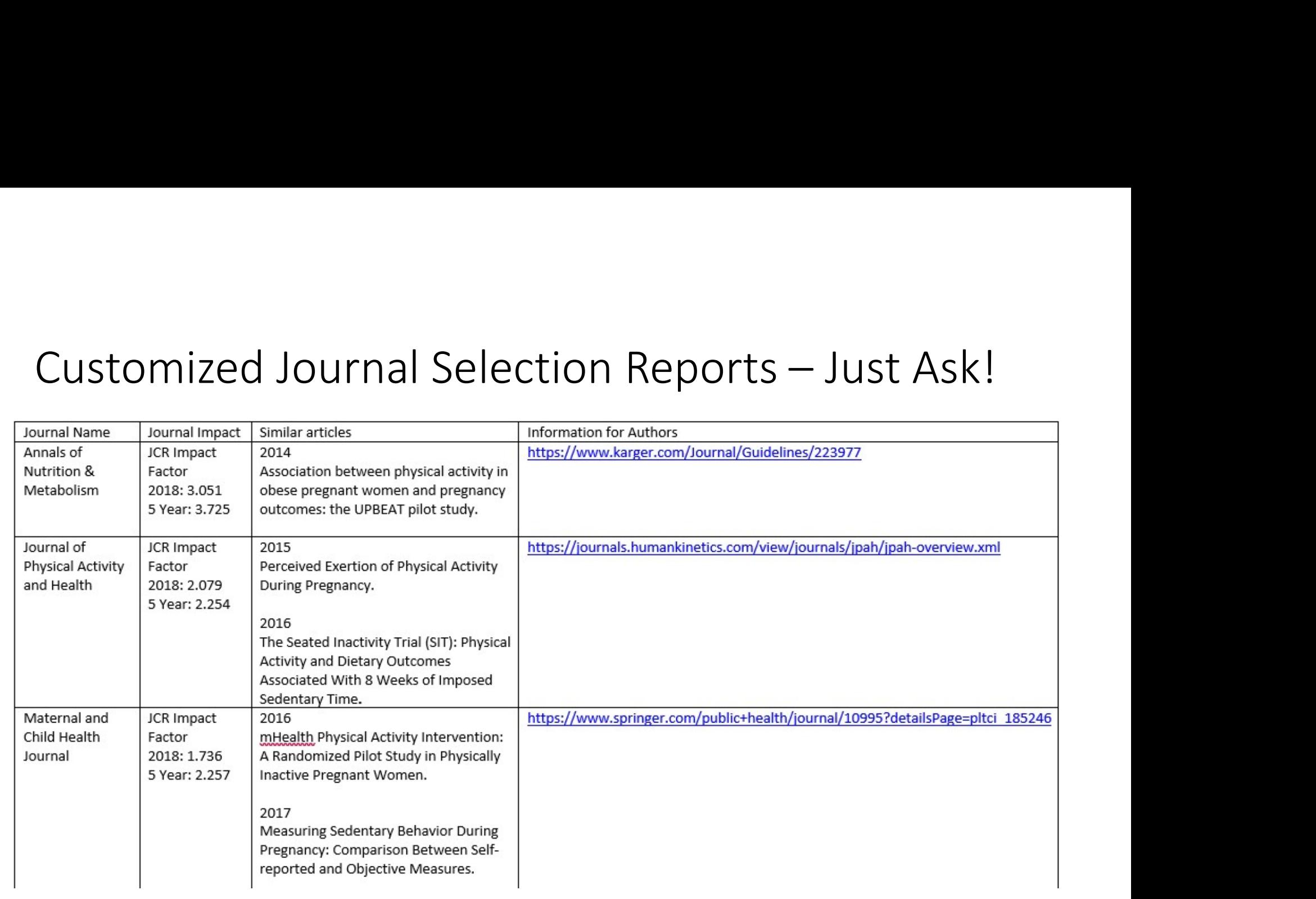

### Searching

Library / LibGuides / Preston Medical Library / Research and Publishing / Searching

### Research and Publishing

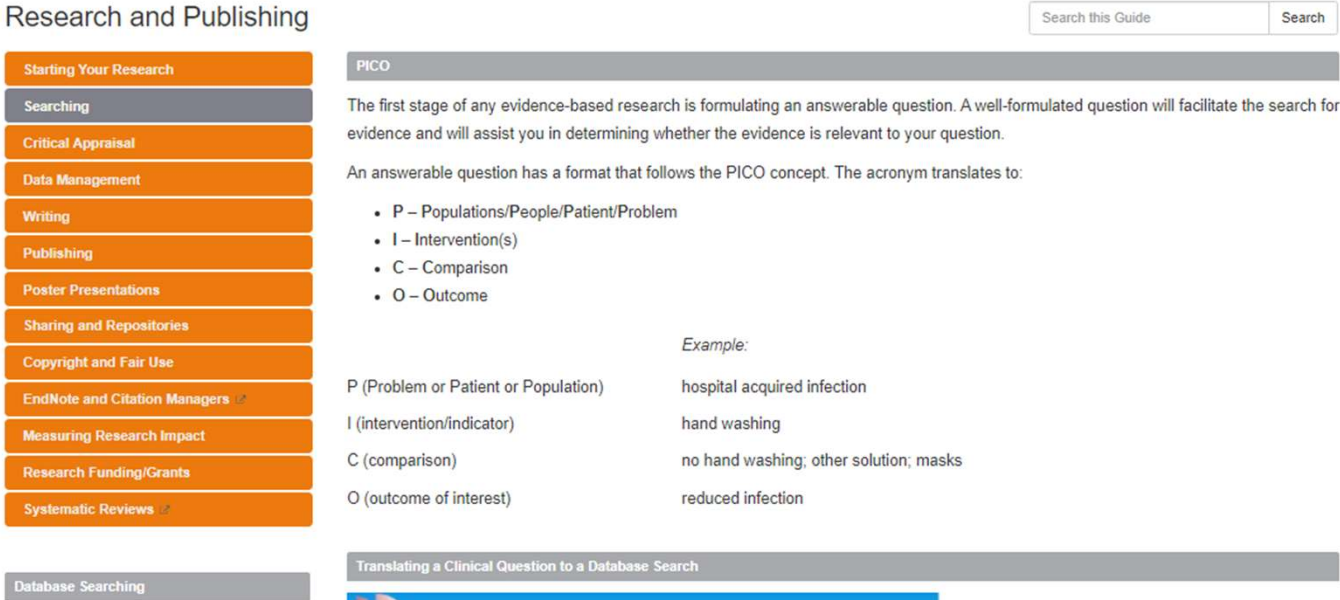

ase searcning PICO(T) Format PubMed Handout  $33<sup>°</sup>$ CINAHL Handout · Characteristics: Age, gender, ethnicity Population · Health issue: diabetes, access to healthcare · Ex: drug, surgery, ed program, policy Intervention - Request a Literature Search · Setting, geography - Library FAQs Comparison · Ex: no intervention, common practice  $\bullet$  optional · Ex: blood glucose, BMI **Outcome**  $\bullet$  timing • Type of questions Type of studies